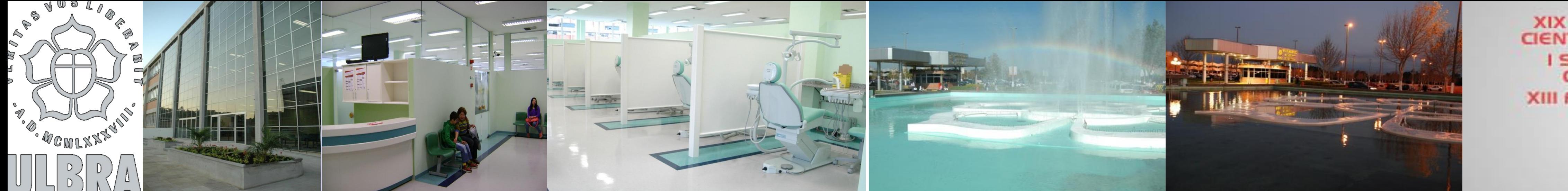

**XIX SALÃO DE INICIAÇÃO** ALAO DE INICIACAO **CIENTIFICA JUNIOR XIII FORUM DE PESQUISA** 

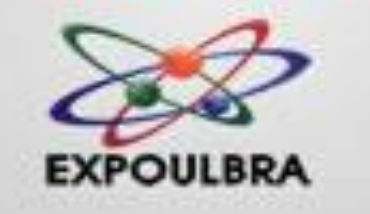

# **UNIVERSIDADE LUTERANA DO BRASIL CURSO DE ODONTOLOGIA ANÁLISE POR DIMENSÃO FRACTAL DO TRABECULADO ÓSSEO PRÉ E PÓS COLOCAÇÃO DE IMPLANTES DENTÁRIOS EM RADIOGRAFIAS PERIAPICAIS DIGITAIS EM DIFERENTES TEMPOS E REGIÕES**

**Velho FMT\*, Reck MK, Mahl CEW, Mahl CRW**

### **APOIO FAPERGS**

### **INTRODUÇÃO E OBJETIVO**

A dimensão fractal (DF) em radiografias periapicais pode ser usada como um descritor da complexa arquitetura óssea do osso trabecular. O objetivo desta pesquisa foi verificar se mudanças na arquitetura do osso trabecular de pacientes submetidos a implantes dentais podem der detectadas pela dimensão fractal, em diferentes tempos e regiões, usando um programa de análise de imagens em radiografias periapicais **digitais.**

Na comparação das médias das medidas da dimensão fractal na região inferior, (T0) foi 1.63, (T1) foi 1.63 e (T6) foi de 1.62 (p=0,646). Na região superior (T0) foi 1.58, (T1) foi 1.62 e (T6) foi de 1.57 (p=0,115) (Tabela 2). Não há diferença significativa nos valores de DF entre **diferentes tempos (p=0,394) e regiões, região inferior (p=0,646), superior (p=0,115).**

Tabela 1. Comparação entre os tempos T0, T1 e T6: Geral (n=19)

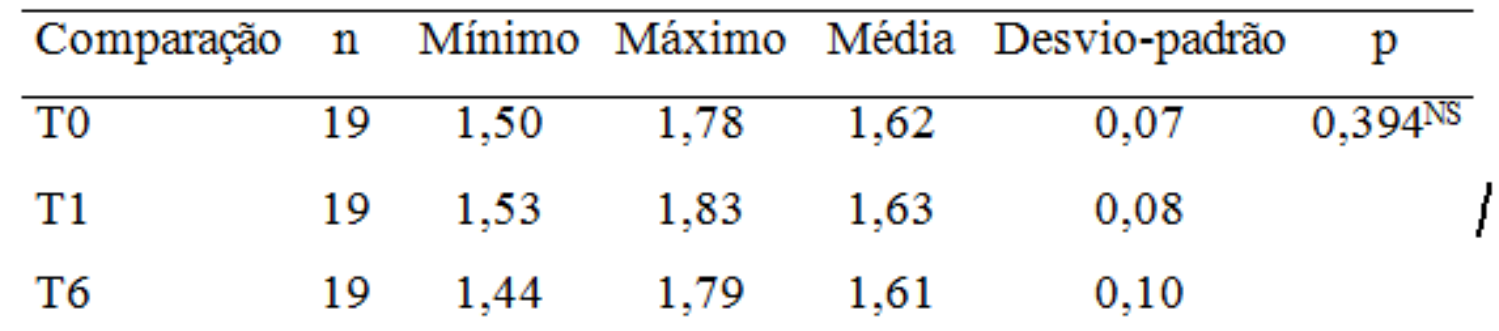

NS - não significativo

Através dos resultados do teste não-paramétrico de Friedman verifica-se que não há diferença significativa para o valores observados dentre os tempos T0, T1 e T6.

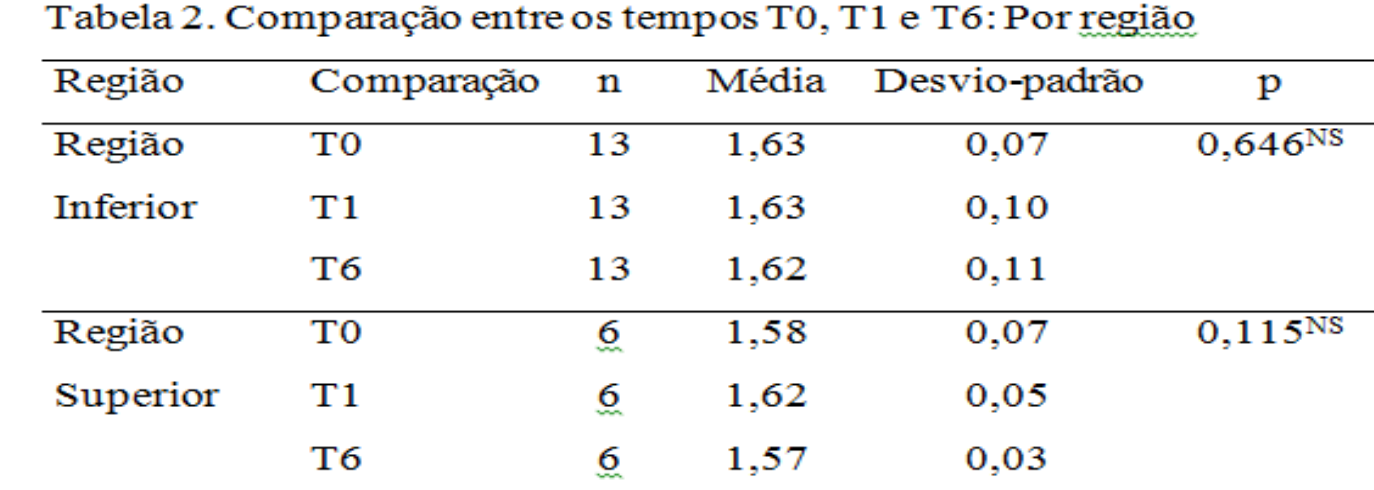

NS - não significativo

Através dos resultados do teste não-paramétrico de Friedman verifica-se que não há diferença significativa para o valores observados dentre os tempos T0, T1 e T6.

#### **RESULTADOS**

Os resultados mostraram a região inferior com 68,4% e a superior com 31,6% dos casos. Na comparação das médias das medidas da dimensão fractal entre os tempos verificou-se no  $(T0)$  foi 1.62,  $(T1)$  1.63 e T6 de 1.61 (p=0,394) (Tabela 1).

## **CONCLUSÃO**

Concluiu-se que não houve variação na morfologia óssea da maxila e mandíbula pela análise da DF em radiografias periapicais digitais feitas no pré e pós operatório quando colocados implantes dentais.

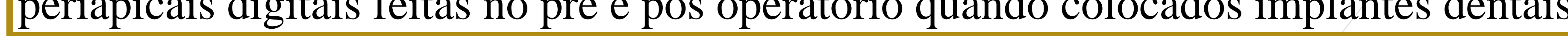

#### **METODOLOGIA**

A amostra foi composta por 19 pacientes com idade superior a 25 anos, com necessidade de implantes odontológicos n<mark>a região posterior de</mark> maxila e mandíbula. As radiografias periapicais digitais foram realizadas no Serviço de Radiologia do Curso de Odontologia da ULBRA-Canoas com aparelho de raio X TIMEX – 70C (Gnatus® - Ribeirão Preto - SP), operando em 70 kV e 8 mA. Os pacientes foram radiografados pelo mesmo profissional, utilizando o sistema de digitalização com placa de fósforo Dürr VistaScan Mini Easy® (Dürr Dental AG, Bietigheim-Bissingen Germany), no pré-operatório (T0) (Fig 1), uma semana (T1) e seis semanas (T6) após a colocação do implante. As imagens radiográficas resultantes foram salvas e abertas no programa ImageJ® (NIH, National Institute of Health, Bethesda, MD, USA) (Fig. 2). Com o objetivo de obter estimativas dos parâmetros do trabeculado, as regiões de interesse (ROIs) foram selecionadas englobando as áreas onde foram colocados os implantes (pré-molares e molares superiores e inferiores de maxila e mandíbula) e aplicada a sequencia do processamento (Fig. 3 a 12). Os dados foram analisados pelo teste não-paramétrico de Friedman. Os resultados foram considerados significativos a um nível de significância máximo de 5% ( $p\leq 0,05$ ) e o software utilizado para essa análise foi o SPSS versão 13.0.

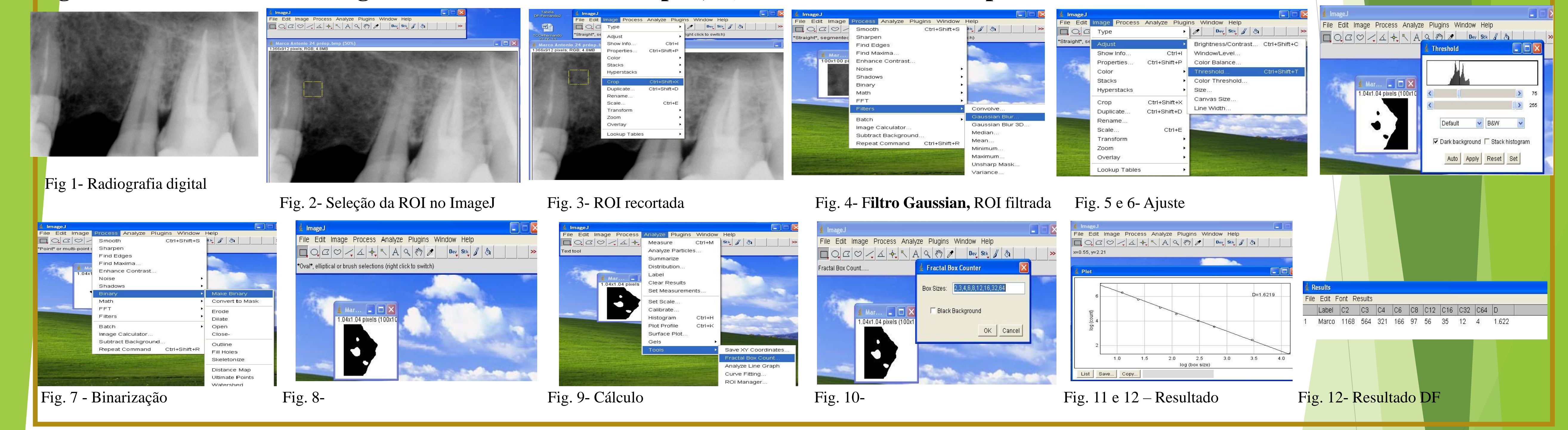